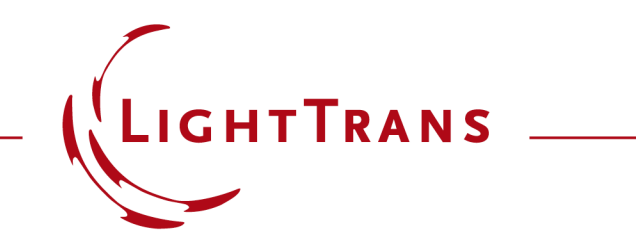

# **Tips, Tricks and Info for our search function(s) at the webpage**

# **Introduction**

- In general, we have two different search functions on our webpage:
	- − the **Global Search** function
	- − the **Download Search** function.

- Both are based on a different search algorithm. This means that each search function may give different outcomes.
- It is highly recommended to use the **Global Search** function.

# **Global Search**

• You can reach the **Global Search** either via the search icon in our webpage (upper right corner) or via<https://www.lighttrans.com/search.html>.

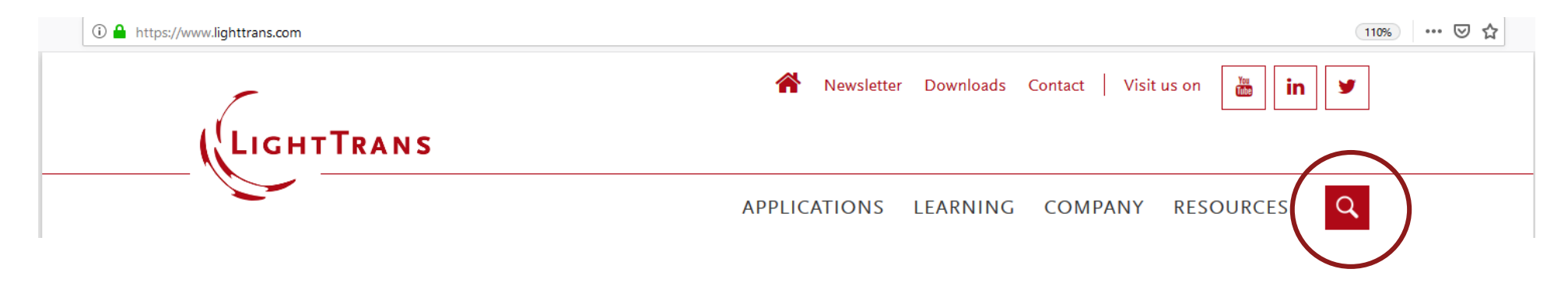

- From a general point of view, the mechanism of this search function is very similar to that of Google Search. By using the **Global Search**, all webpages and saved information will be retrieved (e.g. presearches).
- As in Google search, you can also use different **OPERATORS** to specify your search/results precisely.

- If you search for a term, you will get results in which the words appear, somewhere and somehow. The searched-for words do not necessarily have to appear contiguous to each other, or in the same order as provided in the search box.
- Example:
	- − If you search for **Refractive Beam Shapers** (without quotation marks), you will get the results where these three words appear anywhere on the webpage (or in the metadata).

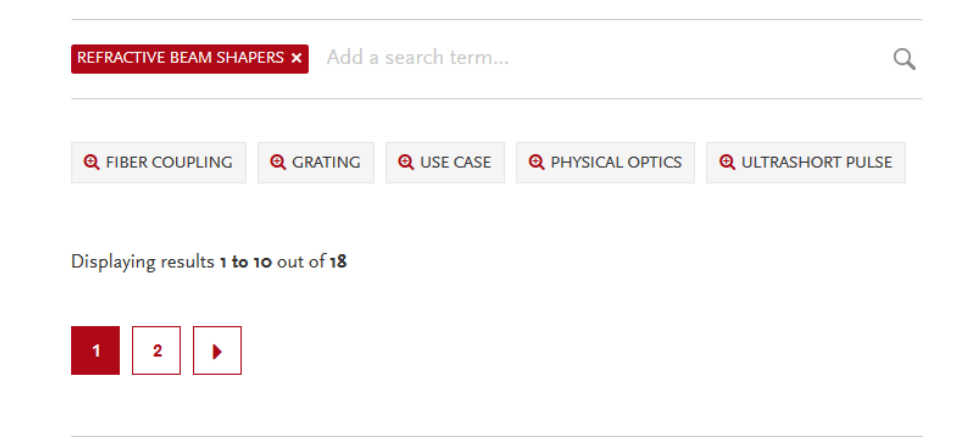

### **Downloads**

... Lens System When a linearly polarized Gaussian beam is focused by a high-NA aspheric lens, the PSF in ... zip 09.10.2019 Collimation of Astigmatic Diode Laser Beam by Objective Lens High-power laser diodes often ... MISC.0029, Collimation, Astigmatic Diode Laser Beam, Laser Beam, Objective Lens, Laser Systems,

#### **Refractive optics**

Refractive optics Refractive optics Refractive beam shapers enjoy widely extended use in many fields and for ... like the transformation, in laser optics, of Gaussian beams into other shapes more suited to the intended ... ability of VirtualLab Fusion to consider not just the beam shaping elements themselves, but also the physical ... are just some possibilities when it comes to

#### **Testimonials**

... Thomas Niedereichholz "Novel light fields and beam profiles such as top-hat, multispot generation as well as LG-/Airy-/Bessel beams are becoming increasingly important. They are also ... year, and especially the design of diffractive and refractive beam shapers has never

- In order to get results which exactly match the searched-for word sequence, use **Quotation Marks**. If you put several words between quotation marks, you will get only results where these words appear in that exact same order.
- Example:
	- − If you search for **"Refractive Beam Shapers"**, only search results where those three words appear in that exact sequence will appear. With this restriction, the scope of results shown is narrower.

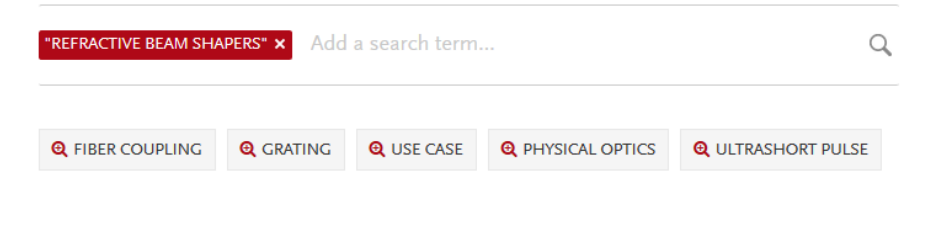

Displaying results 1 to 5 out of 5

### **Refractive optics**

Refractive optics Refractive optics Refractive beam shapers enjoy widely extended use in many fields and for numerous applications, like the transformation, in laser optics, of Gaussian beams into other ...

### **Testimonials**

... Lédl, Pavel Psota "We have been using the LightTrans VirtualLab Diffractive Toolbox for one year, and especially the design of diffractive and refractive beam shapers has never been easier before. VirtualLab has become our daily bread." Dr. Vit Lédl, Pavel Psota TOPTEC / Institute of Plasma Physics AS CR ...

### B User's Manual for VirtualLab Fusion 7.6.0, page 1-889

.......................208 19.1.8 Merit Functions for Refractive Beam Shapers ........... Refractive Beam Shapers Five different merit functions can be used for analysis and ... Diffractive Beam Shaper Opens a session editor for the design of

### **Light Shaping**

... wavefront error, and aberrations. Selected Topics Expand the boxes below and/or click on the links for more detailed info. Refractive optics Refractive beam shapers enjoy widely والمحاربين المحافظ فسأحاط والمستر الطاري المتحافظ والمسار المستحق والمستحق المستركات المارية والمتحدث والمتحدث المحامس

- A plus sign between two words is interpreted like a **space**, and the results of the search are the same as if the plus sign had been a space.
- Example:
	- − If you search for *refractive + beam + shapers*, you will get the same results as searching just for **Refractive Beam Shapers.**
- Note: You need to use a space after every word / sign.

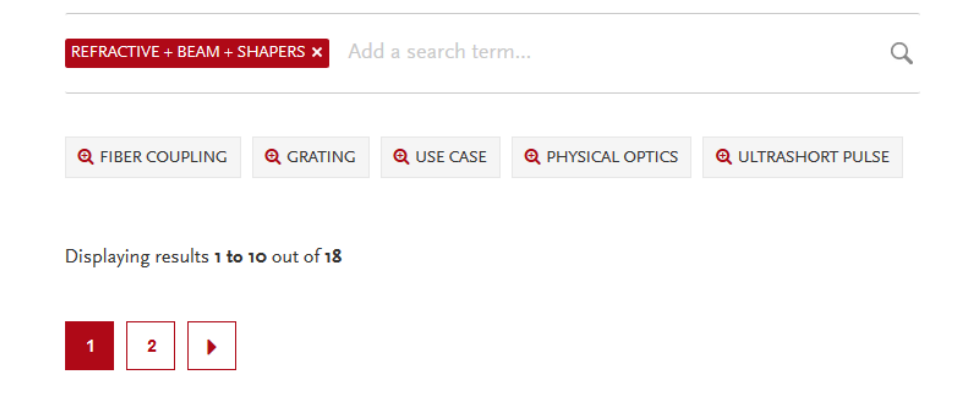

### **Downloads**

... Lens System When a linearly polarized Gaussian beam is focused by a high-NA aspheric lens, the PSF in ... zip 09.10.2019 Collimation of Astigmatic Diode Laser Beam by Objective Lens High-power laser diodes often ... MISC.0029, Collimation, Astigmatic Diode Laser Beam, Laser Beam, Objective Lens, Laser Systems,

#### **Refractive optics**

Refractive optics Refractive optics Refractive beam shapers enjoy widely extended use in many fields and for ... like the transformation, in laser optics, of Gaussian beams into other shapes more suited to the intended ... ability of VirtualLab Fusion to consider not just the beam shaping elements themselves, but also the physical ... are just some possibilities when it comes to

#### **Testimonials**

... Thomas Niedereichholz "Novel light fields and beam profiles such as top-hat, multispot generation as well as LG-/Airy-/Bessel beams are becoming increasingly important. They are also ... year, and especially the design of diffractive and refractive beam shapers has never

- A minus sign between two words excludes from the search the word following the minus sign.
- Example:
	- − If you search for *refractive beam shapers*, you will only get results which include the terms *refractive* and *beam*, but which do not contain **Shapers**.

• Note: You need to use a space after every word / sign.

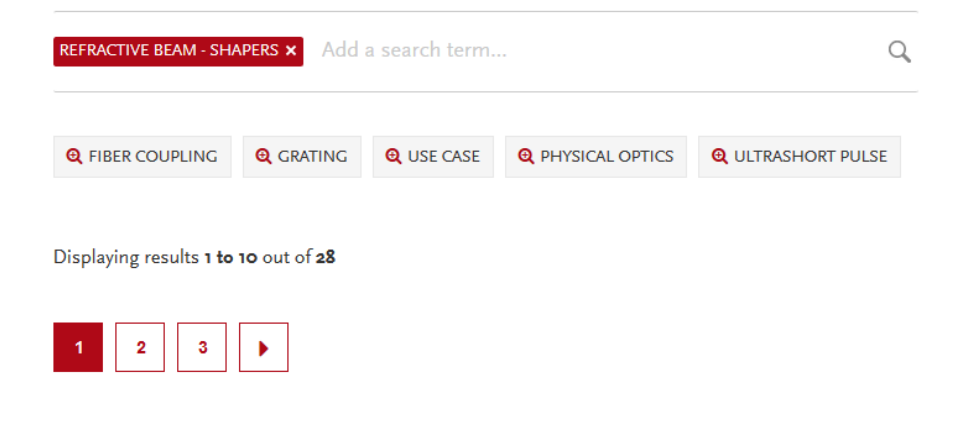

### **Beam delivery**

Beam delivery Beam delivery The design of refractive lens and mirror systems is the basis for laser beam control, including: collimation focusing beam expanders beam guidance laser scanners transversal beam shaping The software VirtualLab Fusion enables ... engine, which takes physical optics effects (like

Application UC Modeling of Achromatic Hybrid Eyepiece.pdf, page 1-19 USE CASES A hybrid eyepiece with diffractive lens surface for correcting chroamtic aberration is imported from Zemax OpticStudio® and further analyzed in VirtualLab Fusion, especially including the modeling of the actual diffractive surface structures with different quantization schemes.

### **LightTrans International**

LightTrans International LIGHT SHAPING Refractive optics Diffractive optics Diffusers Microlens arrays OPTICAL ... Advanced PSF/MTF Ghost images Inclusion of gratings LASER SYSTEMS Beam delivery Scanning systems fs pulse modeling Crystal modeling VIRTUAL ... reluntion having ultreanil e noisinno de M.Adnid e vd hateranan

- You can combine operators as you wish.
- Example:
	- − If you would like to search for the topic *Refractive Beam,* but you are not interested in events, you have several possibilities:
		- *refractive beam - exhibition*
		- *refractive beam + use case*
		- *"refractive beam" + "use case"*

- You can combine operators as you wish.
- Task:
	- − Try to find results for trainings which were not held in the USA. Or maybe you would like to get a list of all introduction trainings, but there shouldn't be any newsletters listed.

- You can combine operators as you wish.
- Task:
	- − Try to find results for trainings which were not held in the USA. Or maybe you would like to get a list of all introduction trainings, but there shouldn't be any newsletters listed.

- Solution:
	- − You should type in the following (the order is not important):
		- Introduction + training usa newsletter
		- Instead of newsletter the word news works as well.

# **Global Search – Results Ranking**

- The search results are ranked according to the following hierarchy:
	- − Title
	- − Meta data (e.g. presearches)
	- − Content
	- − Container type (if a page has a container type, e.g. use case, this result will be shown at the top)
	- − Date

# **Global Search – Forwarding Results Page**

- If you would like to forward a specific search results page, you need to create a specific link. Unfortunately, you cannot just copy the URL.
- The link will be the following:
	- − https://www.lighttrans.com/search.html?tx\_indexedsearch\_pi2%5Baction%5D=search&tx indexedsearch\_pi2%5Bcontroller%5D=Search&tx\_indexedsearch\_pi2%5Bsearch%5D% 5Bsword%5D=
- At the end of the link you need to include your search terms.
- Example:
	- − If you would like to forward the search results page of the task from slide 9, the link will look as follows (search terms highlighted in yellow):
	- − https://www.lighttrans.com/search.html?tx\_indexedsearch\_pi2%5Baction%5D=search&tx indexedsearch\_pi2%5Bcontroller%5D=Search&tx\_indexedsearch\_pi2%5Bsearch%5D% 5Bsword%5D=Introduction training - usa - newsletter
- You can reach the search via menu (Resources > Downloads).
- Only the documents which are listed in the **Download Page** will be searched. The search algorithm is based on an older paradigm, although we plan to update it!

## **Download Search**

- If you search for more than one word, you will only get results where that exact sequence of words appears (similar to the search with quotation marks in the global search).
- The above means that you should search for single words separated by commas if you would like your search results to be more general.
- The headline of a webpage is not included in the search, but the page title and the metadata are.
- The listing of the results appears according to container type and, for each container type, the results are listed alphabetically.
- Operators do not work in the Download Search.